# Nummer 1 1992 Grundades 1992 Pris: 10 kr atabladet

# HPD

Skaparen av HPDatabas, Hans Pedersen-Dambo är naturligtvis intervjuad.

Den givande intervjun hittar du på...

... sidan 5

# Stockholm

Hur ska man roa sig i Stockholm? Vår utelivs-fantast Thom Puss berättar om var, hur och när du ska gå på olika ställen i Stockholm!

Läs hans fängslande beskrivning av hur du roar dig eller bara tar det lugnt i Stockholm! Sidan 7

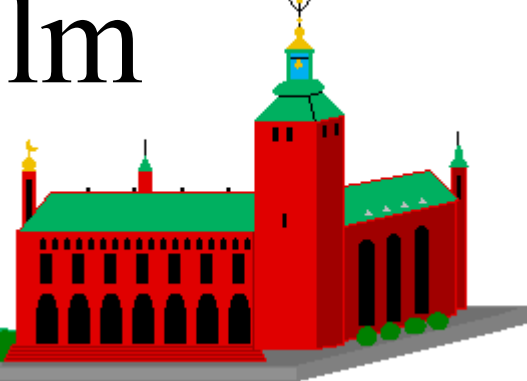

## Batman Returns

tidning!

Nu har det kommit en ny storsatsning från filmbolaget Warner Bros. Thom Puss tar sig en närmare titt på filmen på...

... sidan 15

## Dessutom:

- Tips till fotografer
- Korsord
- Serie
- Info om Sinclair QL
- Ordlista
- UFFE berättar
- Basresumé 88-92
- Spännande novell

... samt lite till

skriver en väldig massa i **Mats** 

basen. Nu har han skrivit en sida till HPDatabladet om sig själv också.

Du kan läsa hans berättelse på...

... sidan 11

## Att sända i radio

Basens radiokändis La Rose har skrivit en artikel exklusivt för HPDatabladet. Vi får följa med honom ner i studion under en kväll. Vill du tränga in bakom kulisserna i programmet Jukeboxen är det ett måste att läsa den här artikeln!

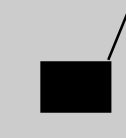

Sidan 12-13

# HPDatabladet I N N E H Å L L

1234567890123456789012345678901212345678901234567890123456789012123456789012345678901234567890121234 1 4 1234567890123456789012345678901212345678901234567890123456789012123456789012345678901234567890121234

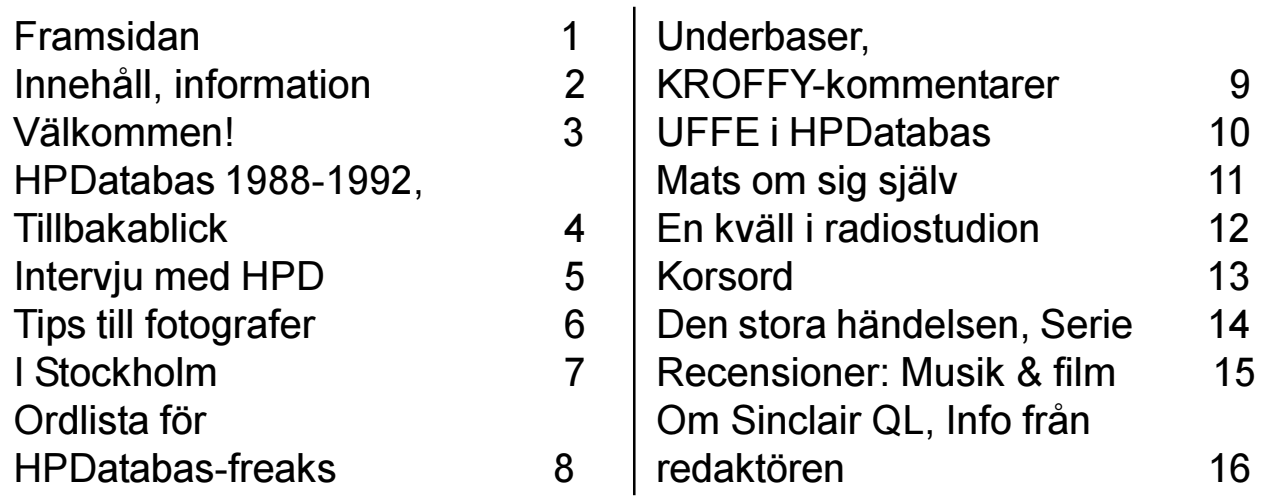

123456789012345678901234567890121234567890123456789012345678901212345678901234567890123456789012123 1 123456789012345678901234567890121234567890123456789012345678901212345678901234567890123456789012123

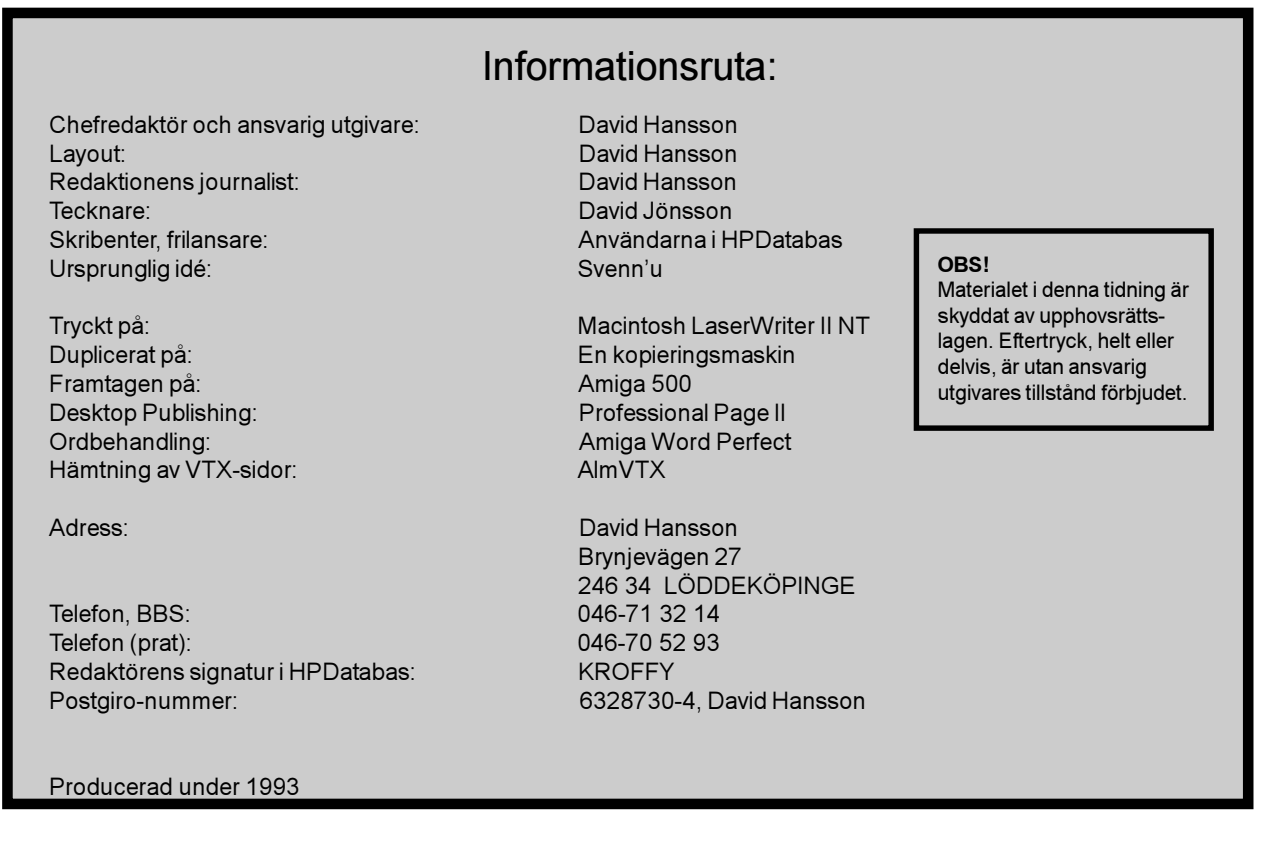

# Välkommen till bastidningen!

- Redaktör KROFFY berättar fritt ur hjärtat

Efter några år utan bastidning har det äntligen blivit dags igen! Jag inspirerades så starkt av "Bas-Journalen" som HPD visade mig att jag genast beslöt mig för att prodcera en tidning om HPDatabas för dess användare!

Jag har faktiskt erfarenhet av att ge ut en tidning så här, vilket nog är väldigt nyttigt! Under tre år, 1987-1990, gav jag regelbundet ut tidningen Skånebladet i ungefär 30 exemplar. Den handlade om allt ifrån grannens åsikter om att börja skolan till odjuret i Loch Ness.

Något jag aldrig gjorde med Skånebladet var att layouta den på dator. Det var spritpenna, sax och klsiter som gällde. Bättre eller sämre? Ja, man sparade ju en hel del tid, den saken är säker! Men det ska bli roligt att producera en tidning på dator! (Jag skriver detta innan jag gjort klart tidningen

Under min praktikvecka sista året i gymnasiet var jag i Västerås på ICA-förkiaget. Jag var på sektionen Idé & Media, som gör tidningar åt externa kunder, såsom Svenska Tennisförbundet och Domänverket. Där fick jag en inblick i hur Desktop Publishing används i praktiken, och hur en skicklig person gör för att layouta snyggt med ramar, skuggor och dylikt.

Så faktum är att jag har ltie lättare erfarenheter från att producera tidningar så här! Och, det är faktiskt väldigt roligt! Att se sin "produkt" växa fram efterhand, och känna att man själv lyckas få ihop den är en härlig känsla!

Jag hoppas att du som läsare ska uppskatta mina ansträngningar! För till syvende och sist är det faktiskt du som står i centrum. Utan dig skulle jag aldrig ha kraft att sätta ihop det här knippet med sprängfyllda sidor, som bara väntar på att läsas!

Mycket nöje med Din bastidning!

/David Hansson, 29 maj 1992.

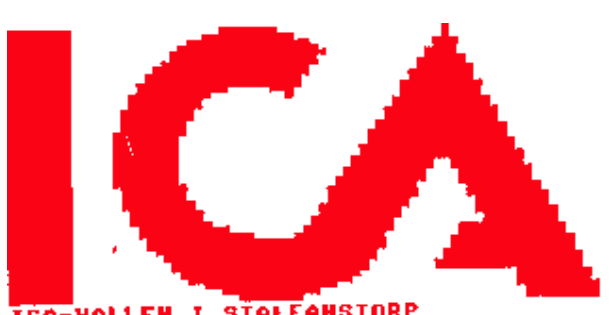

**THO-VALLEN I STALFANSIORP**<br>AHP-VALLEN I STALFANSIORP OCH DATA?

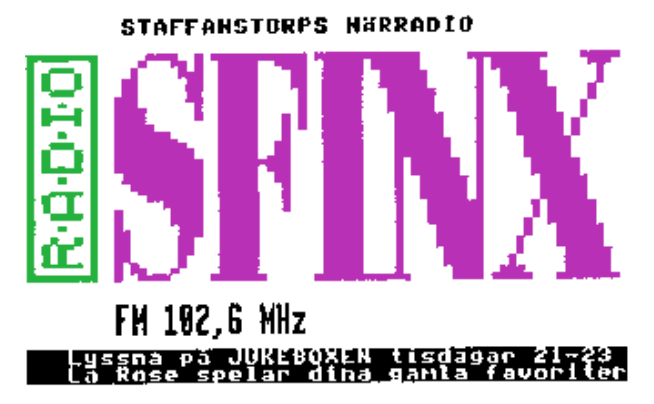

# HPDatabas<sup>1988-1992</sup>

#### 1988

Basen uppstår. Modemet är ett 1200-bauds, basen består av en bildslinga med tio bilder. Allt man kan göra är att titta på dessa bilder. Senare under året börjar man kunna göra egna inlägg. Man får även möjlighet att registrera med lösenord och dylikt.

#### 1989

Basen får ett 2400-modem.

#### 1990

Postverket uppstår - mycket uppskattat. HPDatabas antar den form som KROFFY alltid sett den i. 2400-modemet börjar bli vanligare än 1200 hos användarna. I slutet av året förses basen med en hårddisk, sponsrad av en glad putte!

#### 1991

KROFFY börjar göra datorstatistik, som totalt bryter mot sysopens uppskattningar. Att det stort sett skulle väga jämt mellan Amiga och C64, och att ST var SÅ ovanlig kunde HPD inte tänka sig i sin vildaste fantasi. PC-användarna var däremot ungefär så många som väntat. Under året uppstår även linje 2. Mot slutet av året sprängs all tidigare statistik av en fullkomligt enorm aktivitet. HPD och användarna ringer mer än någonsin!

#### 1992

Under januari börjar basen hämta sig från årsskiftes-chocken och aktiviteten börjar återgå till det normala. Basen ringgas upp på sitt mest flotta sätt någonsin. Med en hel lagerhylla till Sinclair QL-datorernas förfogande har HPD skapat en stor maskinhall, väl i klass med NASAs system, tycker definitivt alla amatörer som kommer till honom och ser maskinparken.

## En blick tillbaka: - Puttevisionen

För många år sedan hade jag en bas i HPDatabas som hette Puttevisionen. Första menyn var om någon ville skriva om nattmackor-recept... men då var det ingen som skrev... Då ändra jag menyn till tävlingar istället... Å det var otroligt vad dom skrev till Puttevisionen då. Sen vetifan vad som hände... Jag hade inte ens ont i ryggen... Men vafan man kan väl få ha lite andra intressen än bara HPDatabas ibland!!

Hejdå!

$$
\ldots sa\ putte \ldots :-)
$$

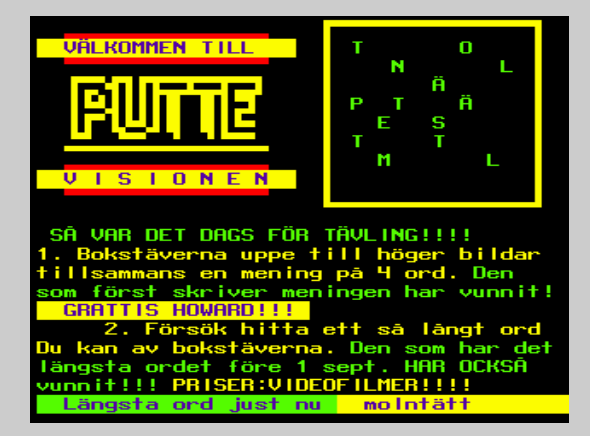

# INTERVJU

### med HPD om livet kring basen

#### Vad fick dig att starta en databas?

Videotex införde ett nytt system, som inte tillät lokaleditering. Taxorna höjdes, alla privatanvändare som brukade träffas på olika plank hade inte råd att ligga inne och kunde inte längre sända in bilder. DÅ sade jag: Jag startar en bas!

#### Hur känns det att ha en databas som du har programmerat HELT själv?

Det känns bra för egot, men kan kännas jobbigt när det kommer många önskemål om ändringar. Framför allt är det en rolig utmaning att försöka göra precis det man vill.

Du har en doberman som bevakar huset och basen dygnet runt. Ser du hundmat som en utgift relaterad till basen?

#### Självklart.

#### Hur mycket kostar basen för dig per månad?

Det beror lite på hur man räknar. En grov uppskattning är cirka 100 kr i månaden. Då räknar jag inköp av ny hårdvara som sker emellanåt.

#### Har du god relation till televerket?

I stort sett har det varit problemfritt. Televerket försökte dock i början att kalla mig "företag" och skickade saftiga räkningar, som jag protesterade mot och fick rättelser på. En kommentar från tjejen jag klagade hos: "En privatmänniska kan väl inte ha fem telefonlinjer".

#### Skulle du kunna tänka dig att ansvara för Text-TV i ett lokalt kabelnät?

Javisst. Om jag fick betalt för det skulle jag anta mig uppgiften med största nöje, men inte som basersättning. Text-TV är ju enkelriktat.

#### Tror du att den goda stämningen kring den här basen är väldigt unik för att vara en databas?

Ja, det tror jag faktiskt. Det är nog MYCKET unikt.

#### Vilka egenskaper uppskattar du hos en användare?

Att han/hon är seriös, har humor, kan ge och ta kritik, skriver inlägg och är hjälpsam.

#### Vad kännetecknar en "gubbe" (60 min systemtid etc... /KROFFYs anm.)?

Att ha varit med sen urminnes tider, har basens bästa för ögonen, kan ge sysop kritik och känner övriga gubbar utan och innan.

#### Hur har du styrt in basen till att bli en öppen bas där användarna personligt och gärna pratar om allt?

Jag har knappast styrt mot det, men den ursprungliga kärnan användare var ju videotexare, som kände varandra. Nya användare smälte in i "gänget" och de som inte smälte in försvann.

#### Vad tänker du när du ser människor som skriver "Jag loggar in i HPD", "Jag var inne i HPD och..." och liknande!

Jag tänker inte alls något då. HPD är både jag och basen på samma

gång. Vi lever i symbios.

#### Hur vill du att folk ska se på dig? Enligt vissa inlägg i basen vill du inte ha någon persondyrkan? Vill du helst vara en bakgrundsfigur? I så fall passar inte namnet HPDatabas bra, eller vad tycker du?

Jag vill inte vara någon bakgrundsfigur, men framförallt är det viktigt att folk inte håller med om allting jag säger, bara för att jag har sagt det. Jag vill att folk ska respektera mig för det jag gör och är, inte bara för att jag är sysop. Jag gillar ordlekar, därav namnet.

Hur skulle du vilja beskriva dig själv?

Skvatt galen.

Hur skulle du helst vilja ha basen konstruerad just NU? Vilken dator, hur många linor? Skulle du vilja ha sammarbete med utländska baser? Låt drömmarna flöda fritt, men håll dig till dagens hårdvara!

En HD-QL, som servar tio linje QL:ar. Ett prestel-nät har jag länge velat ha, men det blir nog inget av med det.

Hur ser din frömdator ut? Vad är viktigast? Vad är mindre viktigt?

Min drömdator har jag redan. Men alla de fina tillbehör som finns skulle jag vilja ha, och dessutom inbyggda i samma låda, sånär som på ett separat 102-tangenters tangentbord. En super-VGA-skärm och HiFi-ljud skulle naturligtvis vara kul, men är mindre viktigt för mig. Multitaskingen uppskattar jag verkligen. QL kan ju till och med multitaska i sin egen BASIC.

#### Tycker du att ljud bör tillföras modem-mediet i framtiden?

Det skulle naturligtvis vara roligt, men ska vi sända både ljud och högupplösningsgrafik på datanätet, får vi nog ha 1 000 000 bps-modem, minst. Jag tror enkelheten i prestel är den stora fördelen. Det jag vill få ut i basen är just kommunikationen mellan MÄNNISKOR. Vill man överföra grafik, digitaliserade bilder och musik, ska man nog göra det som filer i en BBS.

#### Vad vill du ge för råd till andra som vill programmera en egen videotexbas?

Sätt igång direkt! Börja med en enkel bildslinga (så gjorde jag). Lägg ut den på telefonlinan, så att du kommer igång. Sen kan du i lugn och ro utveckla vidare. Om du har för höga krav i början, kommer ditt program aldrig att bli färdigt. Sen är det en klar fördel med två datorer, och nollmodem för att kunna testa.

#### Tack för intervjun, HPD!!

#### Fralldel! (Ytterligare en ordlek)

... Och slutligen en bild på HPD:

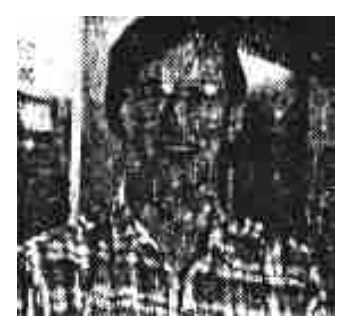

# Fotograf Att vara

## - Hur man fångar modeller och gör lyckade bilder!

11111

The beauty of it all!

Jag har turen att ta bilder på tjejer, vilket intresserar alla. Båda könen tittar på korten; killar ser snygga tjejer, tjejerna vill själva bli fotograferade på samma sätt.

Rent tekniskt är fotografering något av det enklaste som finns. Principen är ju att filmen träffas av ljus en kort stund, vilket resulterar i en bild. Detta är principen för all fotografering och något man bör ha i bakhuvudet när man köper kamera.

I grund och botten är nämligen alla kameror lika. Alla finesser är till för att reglera ljusflödet. Datoriserade kameror har ett program som försöker släppa in precis lagom med ljus. Men det är inte sagt att man tar bättre bilder bara för att man har en dyr kamera. Det är bara en utbredd vanföreställning.

När man ser min modeinfluerade bilder på tjejer, tror man att jag använder en avancerad och dyr kamera. Men det stämmer inte alls! Jag har en vanlig systemkamera (dvs man kan byta objektiv) som nästan helt saknar automatik. Men jag föredrar att köra helt manuellt, då man själv kan bestämma mängden ljus. Automatiken går ju efter ett genomsnitt. Valet av motiv är upp till var och en. Älskar man natur, går man ut i den för att fotografera.

Men man ska inte ta bilder som man själv vill ha, utan

111111

sikta på att göra reklam för det man fotar. Man ska framhäva exempelvis ett vackert hus eller en vacker tjej. Sen kan man göra tvärtom: visa hur fult ett hus är! Man ska bevisa sin åsikt med fotot.

Jag fotograferar tjejer, med viss tonvikt på mode, teater och konserter. Som jag nämnt, är det tacksamt att fotografera tjejer, då det väcker intresse. Jag började fota tjejer för att det var vad som intresserade just mig.

När man vill hitta ett motiv är det bara att gå till sig själv. säger man inom sig "Wow, vad den där tjejen är attraktiv och snygg", är tjejen värd att fotografera.

Då man fotograferar en tjej, är det bara att försöka fånga det attraktiva hos henne. Man ska bevisa för andra hur vacker hon är. Men man ska hålla isär arbete och nöje och ha en seriös inställning till sitt fotograferande. Fotograferingen går före ens egna lustar. Dock är de flesta av mina bästa vänner sådana som jag fotograferat.

Man bör föra en intressant konversation under fotograferingen. Då får man modellen att känna sig säker och avslappnad samtidigt som man får en personligare kontakt. Man måste visa henne att man är ute efter den absolut bästa bilden som går att ta, inte en träff.

111111

Catharina Eascharina Catharina är den absolut snyggaste flickan rent modemässigt. Hon är en väldigt jordnära och trevlig människa, men framför allt är det svårare att ta "fula" bilder av hänne

THEFT

Sara är en av de modeller jag fotat längst. Jag har tagit bilder på henne som varit alltifrån topless och wet T-shirt, via underkläder till renodlad konst. Det roligaste jag upplevt med henne var nog när jag smorde in hennes kropp med vaselin och spurtade vatten på henne för den här baddräktsbilden.

## - En stad värd att titta närmare på... Stockholm

Stockholm är för det första en underbar stad att bara vandra runt i, beundrande de vackra hus och stadsdelar som trots allt finns kvar, trots att man gjort många försök att förstöra det med en massa kontorshus. Eller så kan man bara sätta sig och titta på folkmyllret på kungsan, Kungsträdgården. Där finns det alltid folk, och där händer det alltid något. Man kan följa de som spelar boule, pingis eller schack, om man inte spelar själv. Man kan sätta sig och filosofera vid någon av alla de kajer som finns. Tröttnar man på city-miljön, kan man ta tunnelbanan ut till Drottningholm eller ännu hellre Ulrikedals slott, och njuta av en underbar natur, vandra i skogen eller ha picknick i slottsparkerna - små oaser mitt i storstan. Kanske känner man för att bada, vilket man kan göra nästan överallt, mitt i stan. Vid Långholmens sandstränder, eller vid klipporna vid Fredshäll. Små badplatser finns det i alla fall nästan överallt, och vid många är det fullt tillåtet att bada helt naken om man känner för det.

Nöjer man sig med att bara sola, så är det bara att söka sig till närmsta park med en filt, och tränga in bland de övriga som gör det. Humlegården är väl det mest populära mitt i city, men där kan det ibland bli lite väl trångt mellan filtarna. Men det går ju bra med vilken park som helst. I Stockholm är det mesta tillåtet. Men det finns de parker som är mer tillåtna än andra om man säger så. Jag har nämnt Humlegården. Fredshällsparken är ett annat bra ställe, liksom i princip, hela Djurgården och Gärdet. Man hittar nog snart sitt eget favoritställe.

Jag bor 200 meter från Ulrikedals slott, så det är ju nära och bra för mig. Men det som gör Stockholm, och ofta är främsta skälet till varför man besöker staden, är att det är ett city, med alla möjligheter till shopping och nöje. När det gäller affärer så kan man nog precis allt, om man ger sig tid att leta. Det finns specialaffärer för allt från videofilmer till knappar, och allt däremellan.

Telefonkatalogens Gula sidor är att rekommendera, men den består av två delar som var för sig är störra än de flesta andra telefonkataloger, både privatabbonemang och Gula sidor i Sverige.

Jag intresserar mig ju mest för böcker och skivor. Då är skivaffären MEGA en klar favorit. Uppbyggd i kontinentalt snitt med "allt". Där finns köpvideor, en avdelning för singlar och maxi osv. De importerar mycket själv, så man kan alltså hitta mycket som inte finns någon annanstans. Affären ligger dessutom vid Sergels torg; precis i centrum, så den är lätt att hitta. En annan liknande skivaffär är Skivfönstret, som ligger på Norrlandsgatan. Den har inte fullt lika mycket, men det som finns är ofta mycket billigare än på MEGA. På både MEGA och Skivfönstret kan man dessutom köpa biljetter till stora arrangemang, typ Michael Jackson´s konsert.

När det gäller böcker så är Hedengrens i Sturegallerian eller Akademibokhandeln de stora affärerna, men väldigt mycket faktaböcker om det mesta. Akademibokhandeln har väldigt mycket om data. De tar dessutom tidigt hem utländska skönlitterära böcker. Jag brukar köpa mina Stephen King-böcker där. Sanslöst mycket utländska och svenska serietidningar hittar man på Metropolis eller Alvglans. Båda två är väl värda att besöka.

Är man intresserad av spel besöker man Tradition i Sturegallerian, som har det mesta från vanliga sällskapsspel till darttavlor och paintball-pistoler. De har ett rätt så bra utbud av dataspel, vilket även Stor & Liten i Gallerian har. När man ändå är i Gallerian kan man besöka Press Stop Center som säljer tidningar. De har mest amerikanska, men man kan även hitta tidningar man inte trodde fanns. Där finns väldigt mycket data och underhållning typ film och musik. Men där finns tidningar som enbart riktar in sig på något udda som gymnastik, t.ex. Har man ett spcialintresse hittar man säkert sin tidning där.

När det gäller mat, är det inga problem. Restauranger finns det gott om; förrutom de svenska finns även italienska, koreanska, franska, japanska, thailändska och mexikanska. Det är bara att välja, men den stora trenden verkar vara svensk "husmanskost". Finns det några man kan rekommendera? Nja, inte egentligen - de är så olika! Man får nästan välja vilken typ av mat man vill äta först. Man kan dock säga att de som ligger vid Birger Jarlsgatan, som är centrum för restauranger, ofta är väldigt dyra och fullsatta. Bland de ställen som är inne tycks Daily News i Kungsan, vara ett av de bästa, både när det gäller mat och stämning. Annars är ju East trendstället nummer ett, men varje gång jag har gått förbi där, har det varit så fullt att stället har sett ut att spricka. Någon liten kvarterskrog är väl annars att rekommendera.

Själv brukar jag för det mesta inte äta så mycket här i Stockholm. Det blir ofta bara en lite lunchsmörgås som jag köper hos Panini & delikatesser. De har sagolikt goda smörgåsar som är en hel måltid, med pålägg som rostbiff och potatissallad, sallad, tomat, lök osv. De ligger på Jakobsbergsgatan 6. Det är mitt främsta smultronställe. Annars är det lätt att slinka in till delikatessdisken på Åhléns eller NK för att köpa lite rostbiff och potatissallad. De brukar dessutom sälja små paket med en tallrik och plastbestick. Att fika är ofta dyrt i Stockholm. Det är det även på Svarta katten, men det är väl ett av de trevligaste caféerna i Stockholm.

När man är i Stockholm bör man passa på att se film, om det går på någon av dessa biografer: Biografpalatset 1, Rigoletto 1, Astoria eller Saga 1. Där har de nämligen stor duk och väldigt bra ljud. Film är bäst på bio, och de tillhör Sveriges bästa biografer.

Efter det man handlat, varit på bio, gått på någon teater eller på museum, så kanske man vill ut och roa sig. Vill man bara ha trevligt, går man på en pub. De som finns på söder är gemytligast. Själv gillar jag väldigt en som heter Pelikanen. Där spelas ösig jazz i högtalarna, är billigt, trångt och med många trevliga människor. Välj den lilla baren, "kristallen", till vänster.

Vill man dansa, så finns det en hel hög med mer renodlade ansställen, men som en overall-nattklubb så är det väl Daily News/Melody som har bästa ryktet för tillfället. Även Riche, mycket ung trendig osv, lär också vara bra.

Kolla Nöjesguiden (gratis) eller fredagens Aftonbladet, stockholmsupplagan så får Ni de bästa guiderna. Det gäller mer än någon annanstans att hitta det ställe som passar er. Då kan man ha väldigt roligt. Stockholm har ju ett ryckte om sig att vara snobbigt, men de som säger det har ofta varit på de trendigaste och mest kända ställena, som drar till sig snobbig publik. Går man ut på ett "vanligt" ställe, så tycker då jag att Stockholm är väldigt gemytligt. Det är lätt att få kontakt med folk.

Jag har aldrig haft speciellt tråkigt när jag har varit ute i Stockholm, vare sig det har varit på en pub eller dansställe. Möjligen på DownTown, som jag har varit på 2 gånger och inte haft så roligt på någondera, men det är ett renodlat raggställe så killarna där är bara intresserade av en sak, vilket gör att det inte blir så avslappnad stämning, som det bör vara.

Vad mer då, innan jag slutar? Jo... Den bästa kartan är nog Vägvisaren. Den är dyr, men väldigt bra. Tunnelbanan är praktisk, men dyr. Är man i Stockholm en längre tid bör man köpa ett månadskort, som man snart tjänar in. Dessutom ger det mer frihet. Kungsträdgården är den klart snyggaste stationen, speciellt ingången från östra sidan av Kungsan.

Stockholm, Stockholm stad i världen, Stockholm, Stockholm världens stad.

Så sjöng Pugh Rogefeldt. Den låten, och en massa andra låtar, av bl a Orup, finns på en samlingsskiva som hyllar Stockholm. Alla inkomster av skivan går till de utslagna och hemlösa. Det är en mycket bra skiva, som, tillsammans med ändamålet, är väl värt ett köp. Förrutom dessa problem, som det finns en del av i Stockholm, tycker jag att det är en underbar stad, som har det mesta.

Jag är verkligen glad över att ha fått tillfälle att bo här över semestern.

Skrivet av Thom Puss

Ordlista

### Ordlista för HPDatabas- freaks:

ABBA Sysops son Philips favoritgrupp. Amiga Nån slags dator. Basträff Årets höjdpunkt. HerQLes Basdatorn HHH Ett hallonberg HPD Hans Pedersen Dambo KROFFY Jag QL Quantum Leap. QeLlen Basdatorns fru. QuLtingarna Basdatorns avkommor. PC-sidan PC-ägarnas underbas. Persbo Gård Basens härbärge

AmigaBasen KROFFYs underbas för Amiga-ägare. Anslagstavlan Where the action takes place. Argus Fyrbent vakt för HPDatabas. BASIC Beginners All purpose Symbolic Instruction Code. Bas-Journalen Den förra bastidningen. Gjord på papper. Basprogrammet Namnet på HPDatabas basprogram. Buggjakten Sysops mardrömmar i prestel-sidor. C64 Under 80-talet den största hemdatorn, fortfarande med många aktiva användare. C64/128-Basen Underbasen för alla C64-ägare i HPDatabas. Davids BBS Centrum för VTX-program för maximal behållning av HPDatabas. Telefonnummer 046-71 32 14. Diversehandeln Plats för allt möjligt som saknas i basen. HPDatabas En liten svart låda där HerQLes bor. Macintosh En bra dator, dock mycket ovanlig i modem sammanhang. Q-Connect Modul för att koppla basdatorn till modem. PC Populäraste datorn på kontor. SportHörnan Underbasen för alla sportfantaster. ST En mindre vanlig hemdator. Tillverkas av Atari. Populär bland musiker. Studio Thom Den enda basen med användarens signatur i namnet. Om bio, musik och övrig underhållning. SuperBasicOrdlista Basdatorns fantastiska BASIC-dialekt. Underground Basens enda on-line-spel. Uteslutning: Drabbar de som allvarligt missköter sig. Mycket skit finns tyvärr "bakom kulisserna", med falskregistreringar etc. Varglyan Programbibliotek för C64-ägarna i HPDatabas. VIP Very Important Persons - sponsorernas underavdelning i HPDatabas.

## Alla tiders underbaser:

Här till vänster ser du alla underbaser som någonsin funnits i HPDatabas.

Jag har utformat listan som en tabell, där du kan se vilkec år unoerbasen scartade, vem som var sysop och vilken inniktning basen hade.

Olika underbaser kommer och går i HPDatabas. De är mycket viktiga pör breoden på utbudet av sidor.

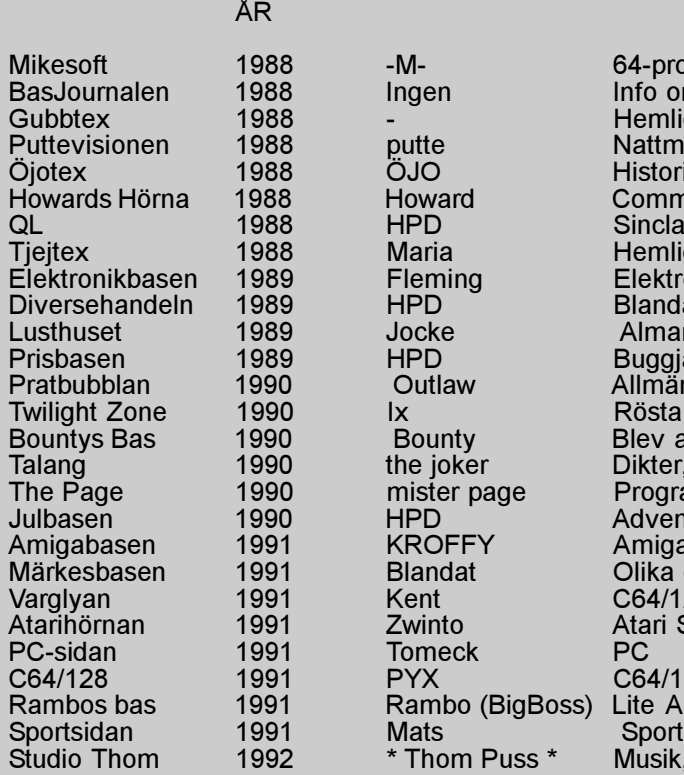

Gubbtex 1988 - Hemligt QL 1988 HPD Sinclair QL Tjejtex 1988 Maria Hemligt 89 HPD Blandat<br>89 Jocke Almana 89 HPD Buggjakt<br>90 Outlaw Allmänt, KROFFY<br>Blandat enden 1991 - Zwinto Atari ST<br>1991 - Tomeck - PC PC-sidan 1991 Tomeck PC 91 Rambo (BigBoss) Lite Ar<br>1991 Mats Mats 92 \* Thom Puss \* Musik, film mm

BASNAMN UPPSTOD ANSVARIG INRIKTNING

88 -M- 64-program<br>88 Ingen Info om tidn 88 Ingen Info om tidningen<br>1988 - Hemligt 88 putte – Nattmackor, tävling mm<br>1988 – ÖJO – Historier mm<br>1988 – Howard – Commodore-info, topplis 88 Howard Commodore-info, topplistor<br>88 HPD Sinclair QL en assemblagen 1989 Fleming Elektronik-byggen<br>1989 FIPD Blandat 89 Jocke Almanacka, citat<br>1989 HPD Buggjakt Pratbubblan 1990 Outlaw Allmänt, tävling 990 Ix Rösta till fotbolls-VM, historier mm<br>190 Bounty Blev aldrig något<br>190 the joker Dikter, musik, grafik Bounty<br>Blev aldrig något<br>Dikter, musik, gra nalang 1990 the joker Dikter, musik, grafik<br>1990 the ister page Programmering The Page 1990 mister page Programmering Julbasen 1990 HPD Adventskalendern, rimtips Märkesbasen 1991 Blandat Olika datorer Varglyan 1991 Kent C64/128-program 91 PYX C64/128<br>91 Rambo (BigBoss) Lite Amiga-info

Läs och se vad som funnits!

Totalt 28 underbaser. Med reservation för ev. fel på vissa årtal.

## KROFFYS KOMMENTARER

Unoer cioens gång har jag lärc känna åcskilliga av signacurerna i hpoacabas - vissa mer anora mindre. Nu i bastidningen skulle jag gärna vilja säga några ord till de jag har haft kontakt med någon gång, eller fått ett intryck av. Det är säkert nån som saknas, men jag har försökt ta med alla jag kunnat.

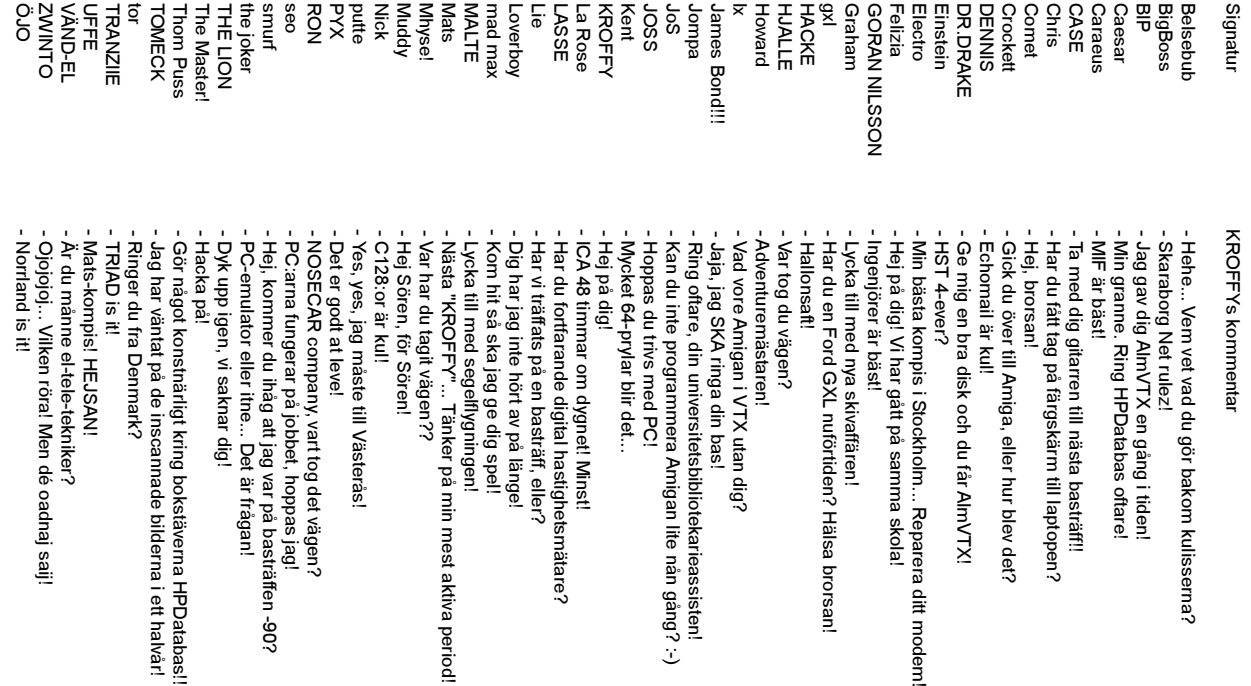

## UFFE i HPDatabas

Jag började logga in i HPDatabas i slutet av 1991. (26 december för att vara exakt.)

Anledningen var förstås att Mats hade visat basen, och jag tyckte det verkade kul att vara registrerad i en bas. Jag hade själv aldrig sett en databas tidigare, inte använt modem heller, så det här med databaser var någonting helt nytt.

Men jag lärde mig snabbt att logga in och ut, och så småningom även lokaleditera och skriva snygga brev. Jag tycker att det är bra att det finns en databas som HPDatabas, där man kan snacka normalt och inte verka vara nån hemsking som slår ihjäl lika många töntar som det går sekunder på en timme, om dan.

Speciellt tycker jag om underbaserna. C64/128-basen och Sportbasen brukar jag titta i oftast, men jag kollar också i Diversehandeln ibland.

Jag har träffat HPD, Ix, PYX, KROFFY, CASE, Mats, TONY och Mini-Putte. Jag kommer antagligen på basträffen i höst, då får alla andra som kommer också träffa mig.

/UFFE

## Att vara fotograf

#### Fortsättning från sidan 6

Genom att agera seriöst får man ett gott rykte - ett rykte att vara fotograf, inte tjejtjusare. Då kan man börja tjäna pengar på fotograferingen, eftersom tjejer kontaktar en och frågar om de kan bli fotade.

Att få modeller är nog det som avskräcker er mest från att fotografera vackra tjejer. Det är ju enormt nervöst att gå fram till någon och fråga om man får fotografera henne. Därför är det lättast att börja med någon man känner sedan tidigare. Då är stämningen mer avslappnad, samtidigt som kraven är lägre: Man har ju inte

sysslat med det här så länge. Dessutom får man då bilder att visa de man "hoppar på" på gatan, vilket visar allvaret i ens förslag.

Var hittar man då modeller? Det kan vara varsomhelst, tom i kassan i affären. Då är det bara att fråga henne och övertyga henne om att man menar allvar. Frågar man en tjej är hon ofta intresserad, eftersom hon blir smickrad av erbjudandet. Hon känner sig utvald och värd något; "Tänk, han valde mig." Att övertala är oftast inte så svårt.

Vad gör man då med bilderna då? Jag brukar köra med tanken "Får jag fota dig, så får Du bilder". På så sätt är det gratis för modellen, och man förlorar inte alltför mycket pengar själv. Man bör tänka på att många gillar svartvitt bäst. Med svartvitt är det och lättare att ta bra bilder.

Hur ska man då göra när man fotograferar? Man bör vara förberedd när modellen kommer, men inte vara helt klar. Kan man syssla med utrustningen i en halvtimme ger man intrycket av att man kan sin sak. Dessutom hinner då modellen slappna av, plus att man hinner prata in sig i varandra. Tiden är också lämplig för att hon ska hinna lägga make-up, vilken nästan är ett måste om man ska fota skönhet. Jag har lärt mig att lägga en bra make-up, vilket gör att jag kan komma nära modellen och få kontakt med henne. Eget smink ger också bra intryck.

Meningen med make-up är att det ska se naturligt ut. Fotot slätar ofta ut ansiktet, så man måste förstärka de naturliga linjerna. Grundregeln är ett puder, rouge och läppstift är ett måste. Under fotograferingen ska man prata mycket. Dels ska man dirigera modellen som man vill ha henne, men också för att hon ska slappna av. Samtalsämnet kvittar; stämningen är så uppskruvad att man inte minns något av samtalet efteråt.

Det enda man inte ska göra är att gå emot modellens vilja. Känner hon sig ful och löjlig i en viss posé, blir hon ofta sur. Det märks direkt i bilderna. Vill man verkligen gå emot modellens vilja ska man taktiskt försöka arbeta sig fram mot det. Sluta med att ta hennes telefonnummer, så du kan nå henne senare.

Detta är ungefär vad man ska tänka på när man agerar fotograf.

## TIACS - Personen bakom signaturen

Vem är Mats?

Många känner igen signaturen, men få känner personen bakom den. Mats är en snart sjuttonårig kille från en väldigt liten by på Hallandsåsen, som heter Frestensfälle.

Jag köpte min dator, en C64, i januari 1988 tillsammans med mina två bröder. Torgny, som är den yngste av oss tre, var registrerad ett tag sommaren 1991 men tröttnade ganska snart.

Nu används datorn nästan bara av mig, men det tycker jag inte är en nackdel.

När jag (vi) köpte datorn, så kunde jag lika lite om datorer, som fiskar kan andas luft. Dvs inte ett skvatt, men det ändrade jag snabbt på.

På mindre än ett år lärde jag mig behärska basic, och basic-programmeringen har jag inte släppt, utan programmerar mycket och gärna fortfarande.

Efter ca 2 års datoranvändande, så tyckte jag att bandstationen började bli lite slö, så jag köpte en diskettstation. Våren 1991, så skulle Sonny sälja sitt modem, och jag nappade och slog till. Det köpet har jag aldrig ångrat, även om ett 75/1200 modem är jäkligt slött.

Den 22 maj 1991 loggade jag in i HPDatabas första gången, och har sedan dess gjort i snitt tre inloggningar per dag. Inte undra på att teleräkningen börjar skjuta i höjden...

Efter några månader i basen, så var det dags för mitt nästa hårdvaruinköp. Nu skulle jag köpa cartridge, och min första tanke var att köpa en TFCIII, men PYX rådde mig att istället för att lägga

ut mindre pengar på något bra (TFC3), så skulle jag köpa något dyrt och superbra (Action Replay 6). Jag köpte en AR6, och inte heller det köpet har jag behövt ångra.

Ett halvår senare var det dags att köpa mer grejor till datorn. Howard började sälja ut lite grejor, och jg köpte snabbare modem, ännu en diskdrive, TFC3 mm.

Till en början var det meningen att jag skulle behålla allt, och sälja mitt nuvarande modem, men eftersom jag, oteknisk som jag är, inte fick igång mitt nyinköpta modem på snabbare hastighet än mitt gamla, så behöll jag allt, förutom TFC3 som UFFE gav mig ett bra bud på. Och så, mitt senaste inköp, och det har jag haft roligast med också, (förutom modemet) SAMPLERN!

För tillfället har jag 200 dubbelsidiga disketter med spel och program, och det bara ökar och ökar. (För ett år sedan hade jag bara 20.)

Men vem är personen Mats? I HPDatabas har jag varit ganska aktiv skribent, men inte många har träffat mig. I själva verket bara PYX, Muddy, UFFE och Mini-Putte. UFFE och Mini-Putte kände jag sedan innan, men de båda andra har jag träffat tack vare HPDatabas. Jag har använt min dator nästan varje dag, och tyvärr har skolarbetet blivit lidande pga det.

Nåja, väl mött i HPDatabas!

Mats

"HPDatabas är helt unik! Anledningen tror jag är att alla kan vara sig själva, utan att någon tittar ner på dig för det. Och så gör basträffarna sitt också."

Mats

# En kväll i studion

- Basens närradiokändis La Rose berättar om hur man gör då man ska sända ett program i radio

Jaha, då har man väl fått med sig allt: Skivor, både singlar, LP och CD, papper och penna, kassettbandet med tävlingsuppgifterna och två tomma kassettband, som putte ska ha... Ja inte tomma, alltså, utan med programmet inspelat, såklart. Allt detta ligger nerstuvat i en blå ICA-back, osm väger ungefär lika mycket som en liten ICA-affär. Jag lyfter ner backen i bagage- luckan på bilen, pussar ungarna godnatt och kör de 500 metrarna till studion.

Väl framme har jag turen att få en parkeringsplats på Pizzerians parkering, så blir det flera meter mindre att bära skivbacken till dörren. Som vanligt är dörren stängd, så jag får sätta ner backen medan jag öppnar dörren, håller upp den med ena foten och krånglar mig in. Jag släpar ner alltihop nerför den trånga spiraltrappan och befinner mej i källaren under Konsum (!!!) och pizzerian. Jag hör hur dörren smäller igen där upp och hör Christers flämntande och pustande när han kånkar sin vita Scan-back ner för trappan. Christer låser upp dörren och så är vi då där - I STUDION! Klockan är nu tjugo i åtta, dvs 20 minuter innan sändningsstart.

Studion, ja. Den består av tre rum. Först har vi vårt fika/ rökrum, som är ca sex kvadratmeter. Det innehåller en liten hylla med kaffekokare, ett kylskåp, som förhoppningsvis innehåller åtminstone en flaska mineralvatten bland all läsken, ett bord med tre stolar och ett askfat, ett handfat av toa-typ och en dörr som leder till toaletten. Nästa två rum ligger ca en meter längre bort i korridoren och var från början bara ett rum, men är nu avdelat med en vägg med ett litet fönster. I det första rummet, ca tio kvadratmeter, finns en soffa, ett skrivbord med en telefon, en bokhylla med massor av fack och en anslagstavl. På väggen hänger en handmålad skylt med "RÖKNING FÖRBJUDEN". På ett litet bord i ena hörnan står en jätteradio.

Vi ställer ner våra skivbackar på skrivbordet och hänger av oss jackorna. Jag går och hämtar var sin Porla åt oss. Medan vi fuktar våra torra strupar, gör vi en snabb en-minuts-genomgång av kvällens program. Vi brukar prata om vi har någon speciell låt vi ska spela, om vi får några gäster eller nåt annat.

Efter denna noggranna genomgång är det dags att öppna dörren till själva studion, dvs därifrån vi sänder. Studion är väl också sisådär cirka tio kvadratmeter stor. Till vänster står en bokhylla, modell IKEAs Ivar, fullproppad med skivor och band. På varje hylla står ett namn: Kröll, Tell, Ankan osv. Dom som vill får gärna ha sina skivor i studion, men det vill inte jag. Visserligen har vi ett ordentligt larm, men ändå... Intill väggen står också ett stort skivställ på golvet. Däri finns en del av våra gemensamma skivor, LP. Alla nya och gamla singelskivor och CD-skivor trängs på två hyllor.

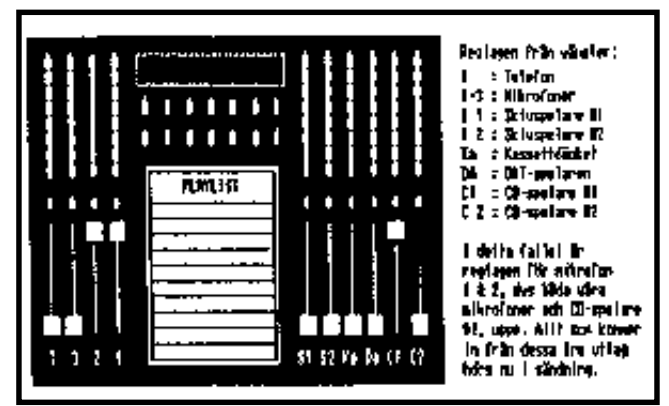

Så här ser mixerbordet ut i studion som jag sänder från.

Rummet domineras av ett stort bord, modell större köksbord. På varje långsida står det en stol. Eftersom det är min tur att börja ratta, sätter jag mig framför mixerbordet. Christer sätter sig mittemot. Mitt framför näsan sitter det en mikrofon. På motsatt sida finns det två mikrofoner, en till "andrepiloten" och en till eventuell gäst. Till vänster om mig står två stycken skivspelare och på en hylla ovanför står ett kassettdäck, för våra REF-band. Vi måste banda alla våra sändningar och spara dom i ett halvår. Detta bara för att vi ska ha "bevis" för vad vi säger i våra sändingar.

Till vänster på bordet står en vacker blå neontelefon. Den har redan börjat blinka och kommer att göra så i ett sträck dom närmsta fem timmarna. Tyvärr har vi bara en telefonlinje än, men ytterligare en linje står högt på önskelistan. Till höger på bordet står en stapel av maskiner. Överst står två st CDspelare, sen en DAT-spelare och underst ett kassettdäck, alla av märket Pioneer.

På väggen till vänster finns det fler hyllor. På en står en svart låda, som förser hela mixern och alla apparater med ström. Överst står en massa plastburkar med lappar på: måndag, tisdag, onsdag osv. Däri lägger vi alla REF-band. På väggen sitter en brun låda med två nycklar i. Jag vrider om dessa till läge "TILL". När City Radio (som har sin studio i Malmö) vrider sina nycklar till "FRÅN", så lyser det två röda lampor, en för varje kanal (vi sänder ju i stereo), och vi är i sändning.

Bordet domineras av mixerbordet. Det är själva hjärtat i studion. Från mixern styr man alla apparater. Varje apparat har en egen "rad". Längst nere i varje rad finns ett skjutreglage, som reglerar utvolymen på apparaten. Ovanför reglaget sitter CUE-knappen. När man cuear in en låt, så trycker man ner denna knapp, och då hörs ljudet från aktuell apparat i studion, medan den låt man spelar ut i etern, fortfarande hörs där. Att cuea (kan det verkligen stavas så??) in en låt betyder

## HPcrossworD: Ingen tidning är komplett utan korsord. Så - varsågod! Här har du ett korsord som är gjort enbart för HPDatabas och dess användare! Lösningen finner du upp och ner längst ner på nästa sida! En viss svart låda: Har alla VIPar gjort: Hjälpsam, snäll: Felkorrigerings-protokoll: Gillar vi basfantaster: ICA-handlare: Prestel kallas här viewdata: Går snabbt i HPDatabas: Saknas i basen: Nära brevutskrifts-kvalité: Finns -skrivare och i CD-spelare:

att man hittar början på låten, sen snurrar man skivan ett halvt varv bakåt. En CD-låt behöver man inte cuea in, för CD-spelaren hittar alltid rätt mellan låtarna. Ovanför cueknappen sitter massor av knappar och rattar för olika inställningar. Vi ställer in rätt mängd bas och diskant på våra mikrofoner. Det räcker att man gör röstprov en gång, bara man kommer ihåg hur rattarna ska vara inställda.

Eftersom det är jag som ska börja ratta idag (vi byter plats efter halva tiden), så har jag bestämt hur programmet ska börja. Först ska vi spela en av våra jinglar - "Den deppiga", sen kommer Veckans Kamel, som är en ny låt som spelas varannan timme på Radio Sfinx. Efter den är det dags för vår signatur-jingel och sen ABBA med "Take a chance on me". En jingel, förresten, det är en liten programsnutt som man har gjort i förväg, och som vi, i vårt fall, har samlat på ett DAT-band. Så i med vårt DAT-band, trycker på 8 och PAUS på DAT-spelaren. Cuear in Veckans Kamel på Skivspelare 2 (för den står närmast).

Lägger i ABBA´CD:n i CD-spelare 1 - OCH VI E KLARA FÖR SÄNDNING! Så är då klockan 20:00 och de två röda

lamporna på väggen lyser. Jag drar upp reglaget till DATspelaren och bandet går. Man startar alltså apparaterna från mixern. Så fort man drar upp reglaget, så startar maskinen Det e därför man ska snurra tillbaka en skiva ett halvt varm, annars hör man ju hur skivspelaren "accelererar". När jingeln nästan är slut, så drar jag upp reglaget till skivspelare 2 och skivan startar. Vi lägger på en ny skiva och gör den färdig. Christer svarar i telefon. Jag gör DAT-spelaren redo för vår signatur. ABBA tonar ut. Telefonen ringer. ABBA e snart slut och jag drar upp våra reglage till mikrofonerna; "VÄL-KOMNA TILL JUKEBOXEN på Radio SFINX 102,6....."

I sommar sänder vi torsdagar udda veckor 20-01 Tel till studion 046-252400<br>Adress: Radio Sfinx Radio Sfinx Malmö vägen 2 245 32 Staffanstorp Stöd oss gärna och bli medlem: sätt in minst 30:- på pg 13 55 57 - 7

VI HÖRS!

# Den stora händelsen

Nu var det äntligen dags. Efter år av sparande skulle han äntligen kunna göra det han drömt om. Han kände en stor andakt när han tänkte på vad som komma skulle.

Efter att ha jobbat som reklamutdelare, sålt jultidningar och passat snoriga småungar, var plånboken äntligen fylld till bristningsgränsen.

Nu gällde det bara att hitta ett lämpligt objekt. Han steg upp varje dag klockan 04:30 bara för att läsa morgontidningens senaste annonser. Dag efter dag var det likadant - inget lämpligt objekt i sikte!

Men plötsligt hände det... Där fanns den! Annonsen med stort A! Men när skulle han ringa? Kan man ringa klockan 04:30 på morgonen? Nej, tänkte han. Jag sover några timmar för att sedan ringa vid 8-tiden. Det måste vara en lämplig tid. För ingen kan väl våga ringa tidigare?

Det gick inte bra. Han försov sig. När han vaknade, hörde han Svensktoppen glatt spelas i radion, och solstrålarna sken genom fönstret. Han kastade en blick på sin tickande väckarklocka. 10:30. Fan! Han kastade sig på telefonen, men det var bara upptaget... Till slut kom han fram. SÅLD, var det enda han hörde, när han som i trans la på luren. Han gick till sängs och steg inte upp mer den dagen.

Efter några veckor hade han hämtat sig från den stora besvikelsen och börja läsa tidningarna

igen. Men nu hade han lärt sig något och nöjde sig med att stiga upp 07:00 för att hämta tidningen. Han bestämde sig för att försöka ringa redan klockan 07:30. Det misstag han en gång gjort fick absolut inte göras om igen!

Så... en dag hittade han återigen ett lämnpligt objekt. Ja, det var till och med bättre än det förra! Äntligen, äntligen, intalade han sig gång på gång. Minuterna gick långsamt framåt. Klockan 07:30 prick slog han darrande siffrorna på telefonen. Signal efter signal gick fram. Till slut svarade en sur gubbe. Ring senare!! hörde han en mörk röst vråla i telefonen. Jaja, tänke han, det är inget att göra åt. Eller? Jo! Han ringde nummerbyrån! Vad har det här numret för adress? Aha! Tack! Han kastade sig på sin cykel och begav sig iväg mot samhället några kilometer från hans hem.

Pust! Så snabbt hade han aldrig cyklat i hela sitt liv! Han satte sig på trappan utanför huset och väntade... Han spanade efter andra köpare som kanske skulle kunna roffa åt sig före honom. Klockan 09:30 ringde han så på dörren!! ... Det gällde er annons i dagens tidning, började han. Ett ögonblick, blev svaret! Jag ska hämta honom! ÄNTLI-GEN... Han följde med sonen i huset ner i källaren. Där stod den. Hans nya ögonsten. efter en snabb koll att allt var som det ska tog han hem den.

Med en enorm lyckokänsla kopplade han in sladd efter sladd... Till slut var han klar! Tonerna från modulatorn-demolatorn fyllde alla hans sinnen... Da-di-dat-di-da-da! ÄNTLI-GEN! Duuuuuuuuuuuut. Oiek-screeeeeeeeeeaach! CONNECT 2400! Nu började en ny tid i hans liv. En ny tid då han själv äntligen aktivt kunde delta i gemenskapen i HPDatabas!

Av KROFFY

### DISK - En serie av Caesar

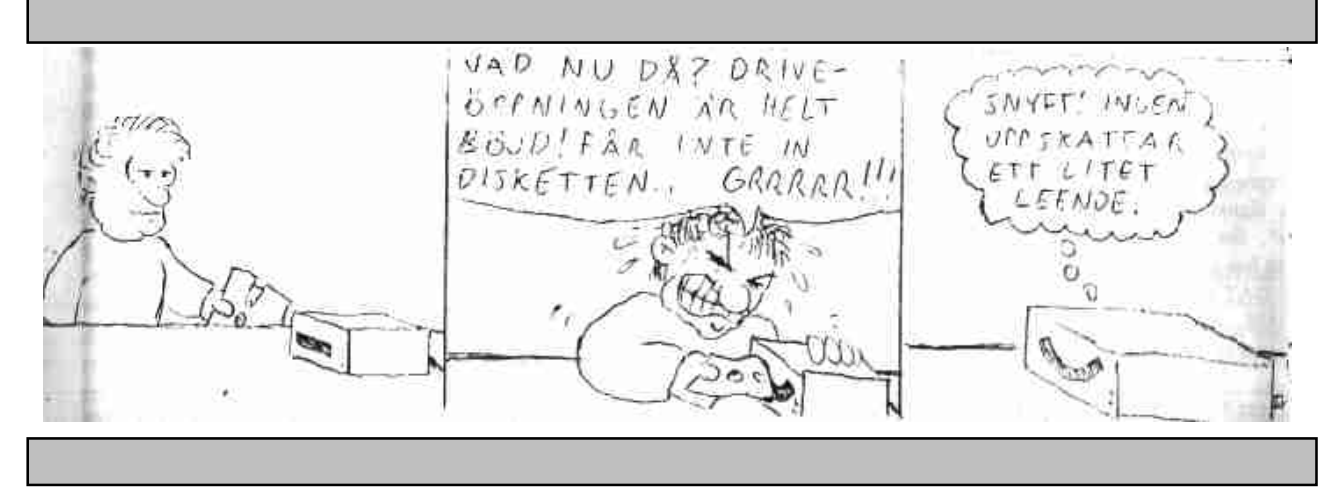

## Filmrecension: Batman returns

Med: Michael Keaton, Danny DeVito, Michelle Pfeiffer och Christpher Walken. Regi: Tim Burton

Att göra en uppföljare till världens populäraste film är naturligtvis inte en lätt sak, men tack vare bolaget Warner Bros stora satsning har det gått bra. Man har inte velat snåla. Då en av världens främsta och orginellaste regissören Tim Burton har fått HELT fria händer, är det frågan om inte den här filmen överträffar den första. Den håller högre tempo, är mer sammanhållen och mer uttänkt. Nästan allt är bättre.

Jack Nicholson hyllades för sin Jokern i den första, men DeVito som The Penguin (Pingvinen) överträffar Nicholson med hästlängder. Michelle Pfeiffer är utan tvekan en av världens bästa skådespelerskor just nu. Hon utnyttjar verkligen sin förmåga i dubbelrollen som den lilla hunsade grå musen Selina Kyle och den utåtriktade, fräcka, feministiska hämnaren som Cat-woman. Christopher Walken, som spelar den ondsinta (maffia)affärsmannen och uppkomlingen Max Shreck, har alltid gjort utmärkta rollprestationer, och den här är inget undantag.

Batman är alltså en film som innehåller osannolikt bra skådespelare i några av sina bästa rollprestationer någonsin. Men hur bra skådespelare och teknik (sanslöst bra foto och specialeffekter) det än är, så behövs det ett bra manus, och det har den här filmen. I den första filmenhade Batman bara Jokern som fiende och en liten kärlekshistoria vid sidan om. Det gjorde det liteenahanda. Så är inte fallet här.

I denna film är fienden Max Shreck, som genom miljöförstörelse och hänsynslösa affärsmetoder (t ex att stycka sin f d affärskompanjon), blivit ruk och mäktig. Han arbetar i kulisserna bakom borgmästaren för att få total makt och bli rikare. Dessutom satsar han på att försöka få The Penguin som borgmästare. Batman genomskådar dock The Penguin och blir hans fiende.

Selina Kyle är kär i Batmans alter egom Bruce Wayne, men som Catwoman vill hon ta hämnd på Max Shreck, genom att

bomba hans stora varuhus, och blir därigenom Batmans fiende. Hon lierar sig därför med The Penguin för att misskreditera Batman i stadens ögon. Det gör filmen full med laddade ögonblick, och med enormt starka scener, som kan bli klassiska.

Men det som gör filmen är nog humorn, som är subtil och på något sätt cynisk. Dels snärtiga korta repliker, som när Batman slår till Catwoman och hon säger "Hur kunde du? - Jag är ju en dam" för att i samma ögonblick ge honom en spark i grenen. Dessutom har du en stark och spetsfundig satir över hela filmen. Filmen vill säga något, precis som all satir vill, men spelet mellan Batman och Catwoman är defentivt det man minns bäst. 2 personer som båda drivs av hämnd och är tvungna att bli någon annan för att få ro. Det är verkligen gripande. Det är 2 personer man känner starkt för.

Den enda bristen jag anser att filmen har, är att man lite glömt bort de mörka sidorna i personen Bruce Wayne/Batman. Han blir lite endimensionell som person. Dessutom kommer Catwoman´s meow (Mjau) att bli minst lika klassiskt som "Muuuu" i Kalle Anka-filmen med den motsträviga hästen.

Jag faller för den här filmen och säger bara: Meow!

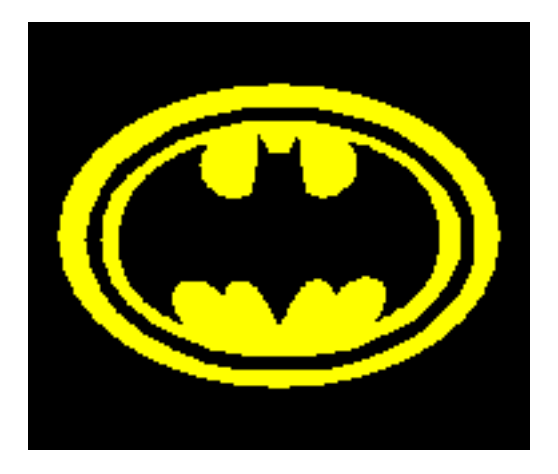

## 57 channels (and nothin' on)

Bruce Springsteen: Maxi CD-single MUSIKRECENSION

Det är sällan man direkt kan säga att en låt kommer att bli klassisk, men när det gäller den här låten är jag nästan säker. Det är en suggestiv sång, huvudsaklingen kompad av en basgitarr.

Den här Maxi-CD´n innehåller dels den vanliga albumversionen av 57 Channels, dels 3 mixar av Little Stevem. Av dessa är en 8:19, att jämföra med albumets 2:25. Steven har lagt på gitarrer bakgrundskör, men framför allt samplingar från olika TV-program. Samplingarna skapar en kommentar till exempelvis raskravallerna i Los Angeles. Den långa versionen heter 57 Channels (and nothin´ on) (There´s a riot goin´ on). Orginalet kommer att bli en klassiker, och nymixningarna gör den inte sämre, även om de inte överträffar orginalet. Däremot gör de den till en ny låt, ger den en annan dimension helt enkelt.

57 Channels är en suverän låt på olika sätt. Men det finns ytterligare ett argument för att köpa skivan: Artisterna på skivan ger alla pengar de får in från försäljningen av den här singeln till välgörenhet. Tvekar du fortfarande? Gör inte det!

> Recensionerna är givetvis skrivna av basens film- och musikfreak THOM PUSS!

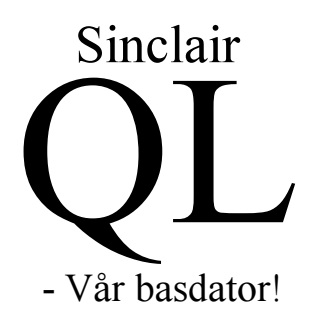

QL:en är en Motorola 68008-baserad dator. 68008 är en 68000 som har en 8-bitars databuss.Liksom 68000 anänder 68008 32 bitar internt. Den maximala möngden minne (RAM) är 768 KB.

Basicen heter SUPERBASIC och är något av det bästa i basicväg som finns på datorer. Genom att kompilera programmen får man ren maskinkod, vilket ger en enorm hastighet jämför med förrut. Längst till höger på QL:en hittar man 2 hål, mikrodrivarna. Där har man en slags kassetter som är snabbare än vanliga kassetter, men långsammare än disketter.

QL:en började tillverkas 1983. Det var den första datorn med riktig multitasking (kan köra flera pro-

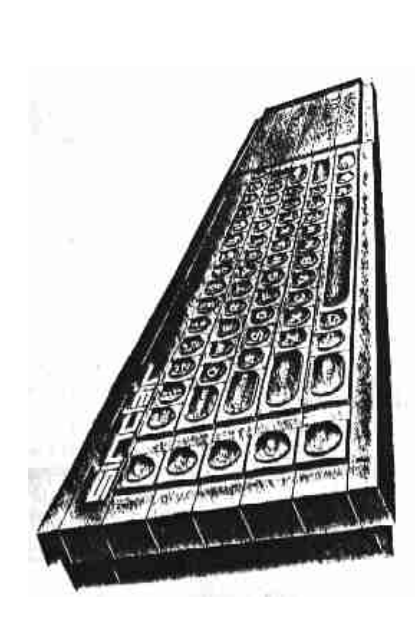

gram samtidigt.)

Trots att datorn slutade tillverkas för länge sedan, finns en livskraftig stam QL-ägare kvar i världen, som vårdar sin maskin och utvecklar nyheter till den. Varje månad kommer Sinclar

QL-World ut, en tidning med tonvikt på programmering.

Något ganska kul är att en 68030 baserad QL planeras. Dock har Amstrand en gång i tiden köpt rättigheterna till QL, enbart för att döda den. Därför får man i så fall själv kopiera eller flytta över ROMen från sin gamla QL.

Nätverk är inbyggt på QL:en. Man kan ha upp till 128 datorer hopkopplade i ett nät.

QL:en har 8 färger och en upplösning på 512 x 256 pixels. Man får en 85-kolumners bild. Det finns utgång för TV (RF-signal) på datorn, men där får man bara 60 kolumner.

Det främsta skälet till att använda QL är dess fantastiska BASIC. Desktop Publishing, CAD, vettiga ordbehandlare och kalkylprogram är inget som saknas!

Jag förstår verkligen att HPD är nöjd med sin QL och önskar honom all lycka och framgång med den i framtiden!

/KROFFY

Fotnot: Mer info om QL kan du givetvis få om du kontaktar HPD, som kan långt mer om QL än vad jag kan!

## Hej då! Vi ses snart igen!

Pust! Då var det första numret av HPDatabladet färdigt och fixat! Jag kan bara så här på sista sidan önska att du blivit nöjd med de ansträngningar som jag och övriga skribenter lagt ned!

Nu när jag skrivit färdigt detta är det dags att plocka fram försäljaren inom mig. Ett tiotal har tingat ett exemplar, eller redan betalt. Minst lika många till ska kontaktas och övertygas om att de behöver ett exemplar av deanna eminenta tidning!

Givetvis är det kul att vara redaktör, skribent, art director, annonssäljare, säljare, distributör, indrivare, HPDatabasfreak, reporter, undersökare, kontaktperson, laserskrivarfixare och ansvarig utgivare! Kort sagt - det är ball att göra HPDatabladet!

Nästa nummer planerar jag låta ha temat "datorer". Där ska Mats få ha BASIC-skola, jag ska proparera för Amiga, HPD ska säga vad han tycker om sin QL, Pyx kanske vill berätta något om GEOS, et, etc... Idéerna är många!

Jag tycker att 1-2 nummer av tidningen per år är lagom. När andan faller på ska jag sätta ihop ett nummer. Då blir det bäst, eftersom man då satsar till 100% på det man gör, utan att känna något tvång!

Men, som sagt - väl mött i nästa HPDatablad!

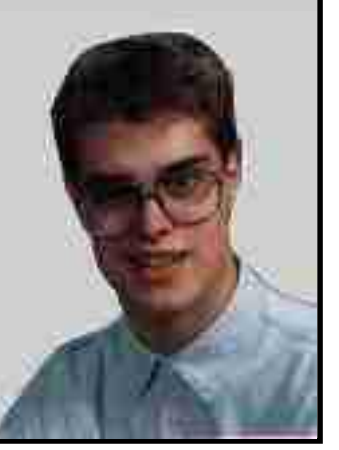